*Département de Technologie* 

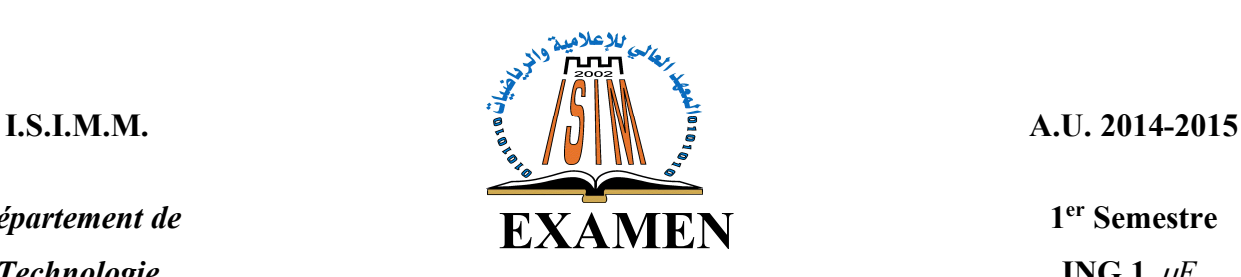

**1 er Semestre ING 1**  $\mu$ E

## **- Electromagnétisme -**

 **-Le sujet comporte 02 pages-**

## **Exercice N°1**

- **1.** Les phénomènes indépendants du temps (stationnaires ou permanents) sont décrits par les lois en électrostatique et en magnétostatique. Donner ces lois.
- **2.** On se plaçant en régime variable, où  $\rho$  et  $\overrightarrow{i}$  varient avec le temps, décrire les nouveaux phénomènes qui apparaissent par rapport au régime permanent.

Que deviennent les lois données en **1.** en régime variable et donner leurs significations physiques ? (*on se contentera de donner les expressions sans démonstration*).

## **Exercice N°2**

Le champ électromagnétique d'une onde qui se propage dans le vide possède au point  $M(x,y,z)$  et à la date t les potentiels complexes suivants :

 $V = V_0 \exp(i kz - \omega t)$  et  $\vec{A} = \vec{A}_0 \exp(i kz - \omega t)$  où  $V_0$  et  $A_0$  sont réels positifs et indépendants du temps.

- **1.** Préciser la direction, le sens et la vitesse de propagation de l'onde.
- **2.** Ecrire la Jauge de Lorentz pour les potentiels. Commenter.
- **3.** Calculer les composantes des vecteurs champs électrique  $\vec{E}$  et magnétique  $\vec{B}$ . Vérifier la relation entre les deux champs.
- **4.** Calculer  $\overrightarrow{e}$ ,  $\wedge \overrightarrow{E}$  et en déduire la relation entre  $\overrightarrow{E}$  et  $\overrightarrow{B}$ .

## **Exercice N°3**

On considère une onde plane de pulsation  $\omega$  se propageant dans le vide dans la direction  $\vec{u} \in (xOy)$  et faisant un angle  $\theta$  avec Ox. Le champ électrique en un point M à l'instant t est  $\vec{E} = E_0 e^{i(\omega t - ax - by)} \vec{u}_z$ .

**1.** Etablir l'équation de propagation de  $\vec{E}$  dans le vide. En déduire la relation qui relie a, b,  $\omega$  et c. Que représentent a et b ? Déterminer la direction de propagation  $\vec{u}$  ainsi que la longueur d'onde en fonction de a et b.

- **2.** Exprimer le vecteur champ magnétique associé. Que peut-on dire des directions de  $\vec{E}$  et  $\vec{B}$  en chaque point. Déduire les composantes du vecteur de Poynting ainsi que la moyenne de son module dans le temps.
- **3.** Calculer la valeur moyenne dans le temps de la densité volumique d'énergie électromagnétique. Commenter.
- **4.** Application : Calculer les amplitudes de  $\vec{E}$  et  $\vec{B}$  d'un faisceau laser de section circulaire de diamètre d =2mm dont la puissante transportée est de 0.6kW.

*&Fin de l'épreuve &*